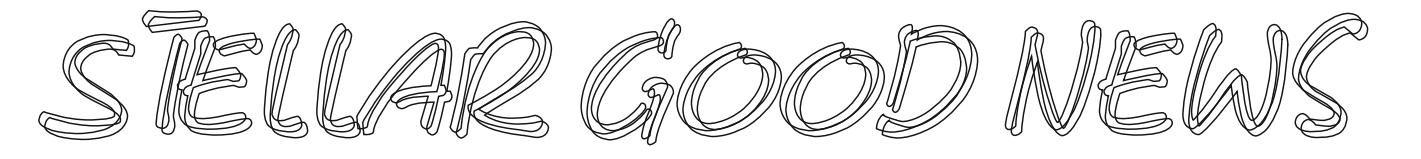

Yr oxp h#3/#vvxh#8

40 330 7407: 88

Pdl #5343

### Gldj gr vlv# loh# **Xsgdwh**

\rxu#qh{w#xsqdwh#zloo#khoo#;rx#w# qhhqv#wr#gr#d#loh#ksqdvh/#dqq# gxulqj#Mkh#xsgdvh#hw#zloo#dvn#li#|rx# zrxog#bnh#wr#xsgdwh#rxu# gldjqrvl∨#rgh#bvvlqj#wr#qfoxgh#doo# 47/333#FG0<0FP#rghv#Li#rx# folfn#, hv/#wbzloo#dgg#frghv#wkdw# duhq\*#douhdg|#q# rxu#gidj qrvlv# iloh 14H{lvvliqj4LFG#frghv#zloo#qrw#eh# p r glilhg#wkhlu#hh| #qxp ehw#dqg# ghvf uswr gy#z lookinp dig#wkh#vdp h, # Li#irx#grq\*wbzdqw#doo#wk.h#frqhv#dqq# zrxog#suhihu#wr#/wfn#zlwk#kkh# h{Ivvligi#frgh#loh#dqg#dgg#qhz# gldj qr vlv# r xuvho#dv#qhhghg/#  $f$  of  $n\sharp$ Or 1

# Gldj #Srlqvhuv#Ryhu#7

Lw#v#grz#dovr#srvvleoh#wr#vshflil# gldj qr vlv#sr lqwhuv#xs#wr##li#rx# duh#vxep lwuqi #pruh#wk.dq#7#  $\alpha$ ddi ar vlv#r u# odlp v#daglwr ado# gldi qr vlv# r #q#kh# %Grfxphqwdwlrq#+Er{#4<,%#lhoq#q# wkh#sdwlhqw\*u#Lqv1#Rswlrqv#knde,1#,rx# f dq#vwtoo#qol#srlqw#wr#7#gldigrvlv# shuffrah # qh# qr#pruh# kkdq#7#srlqvhu#  $q$ li lw,/# $\forall x \in X$  r x # dq#qqlf dwh#  $qldi$  qrvlv# s# m $t$ #  $m\{dp \text{ s}$   $dp \text{ m}$  = 4458; # srlgw#wr#gldjqrvlv#4/#5/#8#dqg#,1# Zh#grq\*w#uhfrpphqg#xvlqj#wklv#q#| sdshu#odlpv#gxh#wr#wkh#FPV0 4833#r up #grw#kdylgi #ysdf h# vshflilfdo $\phi$ #ghvljqdwhg#ru#pruh# wkdq#7#gldj qrvlv#frqhv\$ kloh#er{# 4<#kdv#hqhudoot#ehfrph#wkh#gh0 idf w #volggdug#r u#dgglwlr gdo# gldi qr vlv# r ghv#dqg# lj kw#eh# dffhswdeoh/#zh#grq\*w#kdyh#dq|#  $Iqir$  up dwir q# q#xvlqi #srlqwhuv# juhdwhu#wk.do#7#lo#er{#57H#dw#wklv#  $M<sub>D</sub>$  h<sub>1</sub>

### Vwhoodu#Xsadwhv

Vr p h#hf hqw# kdqj hv#dqg# xsgdwhv#wr#Vwhoodu# ir#wr#wkh#Khos# phqx#q#Vwhoodu#dqq#fofn# Grzgordg#Vwhoodu#Xsgdwh#ru#wkh# frpsohwh#blvw=

Gldi ar vlv

Xsgdwh#wr#gldjqrvlv#loh#dydlodeoh# iru#doon5343#EG0<0FP#frqhv1

Srvwlqj /#Sd| p hqwn# #  $Fr$  uuh fwlr qv/#Fodlp v

Gldjqrvlv#srlqwhuv#ru#xs#wr#;# gldjqrvl∨#duh#qrz#vxssruwhg1 Sdwhaw

Dgghg# $K$ lgh#gdf wyh# sw q#r u# fhuvdlq#sdvlhqv#blvw1

Z khq#ghohvliqj#d#sdvllhqv#∤rx\*uh# qrz#Jvnhg#i#jrx#zdqw#wr#sulqw#wkh# klvw<sub>y</sub> d1

Sur yighw

Dgghg#P dvvdj h#Wkhudslvv#dv#d# sư ylghư#ysh1

Vhduf k#Klvwrul

Fdg#grz#vlhz#Vlpsoh#Olvwlgi#dgg# Wiki z #Sdwhqw#rxqg/#qrw#Klvwrui %# dww#dqg#vlpsdn#Olvwlqj#grz# lgf xghv#sdwhqw#qdp hv1

Dssrlgwphgw

Sdwhqwtp hvvdj hv#duh#qrz# givs@l hg1

 $I$  If hat  $P$  xon  $QF$  r  $\alpha p$  at  $D$ ssrig we haw the  $I$ qrwtkrzlqj#vkliw#i#shqhg#urp# Sr vwai 1

# Gldi qr vlv $#$   $#$ GF  $^{\circ}$ VB#

Whist dv#PhgIf do#Dvvrfldwirq#yv1# wk.h#Wh{dv#Vwdwh#Erdug#ri# Fklur sudf wf#H{dplqhuv%

E # Ur qdog# H# Hqj du#GF

GFQ/#solndvh#sd|#orvh#dwhqwlrq# w:#wkh#odz#vxlw#dqg#wldd# su f hhqiqi v#hi duqiqi #kkh#/M{dv# Phglf dolDvvr fldwir q#yv1#Wkh#Wh{dv#

# Fr qwhqw

#Gldj qrvlv#loh#Xsgdwh #Gldj#Srlqvhuv#Ryhu#7 #Whoodu#XsgdWhv #**Bdj qr vlv#el #GF\*vB** #Uhfryhu #Dxglw# Frowdfwru#UDF,##Duh#trx#  $Undq \mid B$ 

### ## ## #########

# *\Alaccolus* Vriwad

#Rxu#Avolii1111 #AM vidk#Uhl grogv **#Or u#Vdxhu** 

#### ₩. # ########

#4457#425#Qruwk#Zloorz#AAwhhw #SR1Er{#378 #Kdulvrq/#DU#5934 #40,330,7407:88#yxssruw #40:30 74083:3#cl{ #2zz1 whoodufklurffrp#

Uhda#suhylr xv#vvxhv#i# **Vultimanuted r r off Sthz v# ortiken#** thvr xuf hv#sdj h#i#xu#  $z$  hevivas

State Board of Chiropractic Examiners. The Texas Medical Association is challenging DC's ability to legally diagnose a condition. If the Texas Medical Association prevails, I would expect an appeal to Federal Court; in the case that the appeal is denied or lost it will mean that the DC's in this Federal judge's jurisdiction will not be able to diagnose, DC's will not be able to file any insurance claims and this is just the start of the many problems DC's will have to face. This is not a Texas DC problem but one of national implications.

According to a recent report by Trailblazer (The Southwest Medicare insurance processor in Dallas, Texas) 98% of all DC claims are in error! (See: http://tinyurl.com/y8bpu2w ) DC's

are the ONLY group of providers that cannot opt out of Medicare; this fact has been pointed out before but I thought now would be a good time to mention it again. Could this be a good time to think about federal legislation that would allow those DC's who wish to opt out of Medicare to do so, just as all of the other professions are able to do?

### *Recovery Audit Contractor (RAC) – Are You Ready?*

#### *(3/30/2010)*

The CMS Recovery Audit Contractor (RAC) program is now permanent and has officially arrived in Colorado, New Mexico, Oklahoma and Texas. For those who are not familiar with the goal of the RAC, it is a comprehensive effort to identify improper Medicare payments and fight fraud, waste and abuse, which protects the Medicare trust fund for taxpayers and future Medicare beneficiaries. (Improper payments may be overpayments or underpayments.)

Medicare providers can prepare for RAC audits by establishing efficient and appropriate internal office operations. Below are key suggestions:

\* Know who your RAC is! CMS awarded Connolly Healthcare the contract to provide recovery audit services for Region C, which consists of the states of: Alabama, Arkansas, Colorado, Florida, Georgia, Louisiana, Mississippi, North Carolina, New Mexico, Oklahoma, South Carolina, Tennessee, Texas, Virginia, West Virginia and the territories of

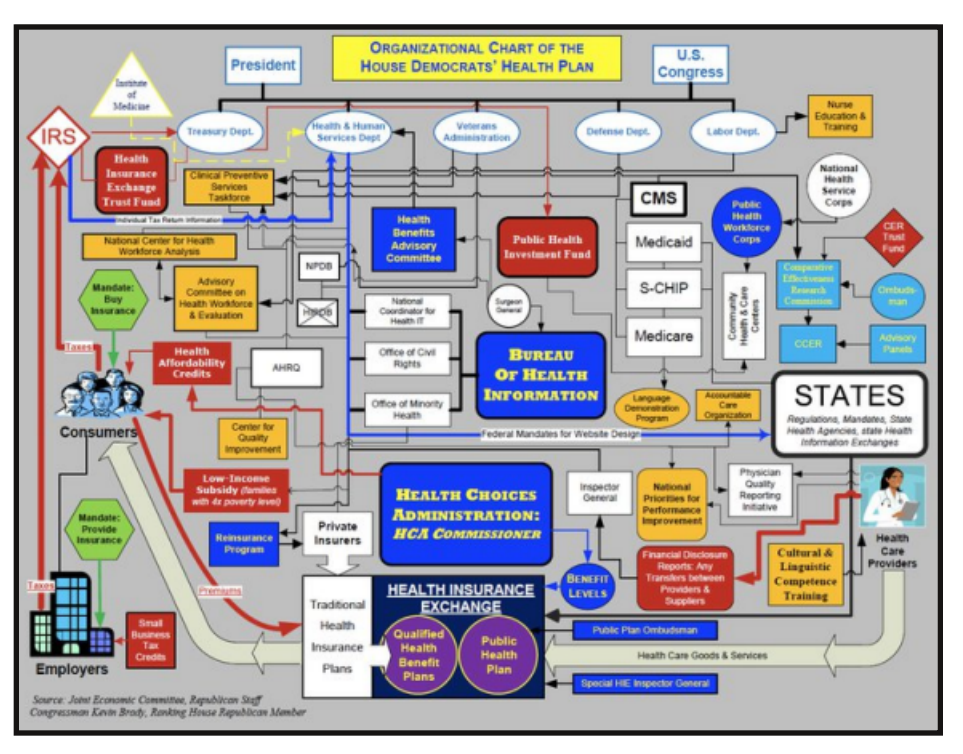

Puerto Rico and U.S. Virgin Islands. (See: http://www.connollyhealthcare.com/RAC/Pages/c ms\_RAC\_Program.aspx )

\* On a weekly basis, check the approved issues on Connolly Healthcare's Web site. This action will allow providers and their RAC coordinators the opportunity to view them first-hand. Internal audits are encouraged based on the issues that pertain to their specific services. (See: http://www.connollyhealthcare.com/RAC/pages/a pproved\_issues.aspx )

\* Designate a RAC coordinator in the office with the responsibility of responding to RAC record requests, meeting RAC deadlines and managing the appeals process.

\* Be aware of the design and look of the Connolly Healthcare envelope. Convey this information to all personnel who manage and distribute the mail, while emphasizing the requests are to be handled timely.

\* Establish a tracking system for all RAC-related records requests, deadlines and responses. (RAC DUE DATE: 45 days from the date of the medical record request letter.)

\* If a question arises, call Connolly Healthcare directly at (866) 360-2507 or toll free at (203) 529-2315. (The Provider Contact Centers (PCCs) answer general questions only.)

Additional information about the types of RAC reviews and time limits, and an example of the Connolly Healthcare envelope can be found in the Partners in Compliance training manual at: http://www.trailblazerhealth.com/Publications/Trai ning%20Manual/PartnersinCompliance.pdf